### Obsah

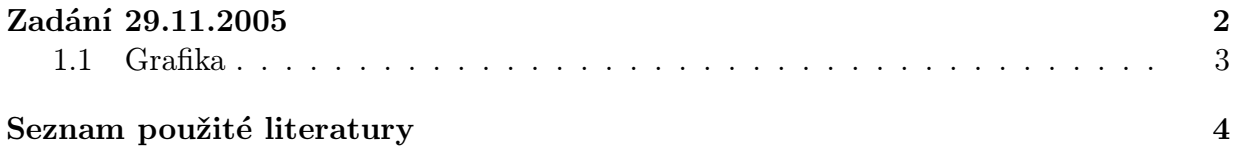

### Zadání 29.11.2005

Vysázejte následující matematické výrazy:

1.

$$
\left[\begin{array}{cccc|c} a_{11} & a_{12} & \cdots & a_{1m} & b_1 \\ a_{21} & a_{22} & \cdots & a_{2m} & b_2 \\ \vdots & \vdots & \ddots & \vdots & \vdots \\ a_{n1} & a_{n2} & \cdots & a_{nm} & b_n \end{array}\right] \Longrightarrow \left[\begin{array}{cccc|c} c_{11} & c_{12} & \cdots & c_{1m} & d_1 \\ d_{21} & d_{22} & \cdots & d_{2m} & d_2 \\ \vdots & \vdots & \ddots & \vdots & \vdots \\ a_{n1} & a_{n2} & \cdots & a_{nm} & b_n \end{array}\right]
$$

2.

 $A = \{x \in X \mid x \in X_i \text{ pro některá } i \in I\}$ 

3.

$$
h(x) = \int \left( \frac{f(x) + g(x)}{1 + f^2(x)} + \frac{1 + f(x)g(x)}{\sqrt{1 - \sin x}} \right) dx
$$
  
= 
$$
\int \frac{1 + f(x)}{1 + g(x)} dx - 2 \arctan(x - 2)
$$
 (1)

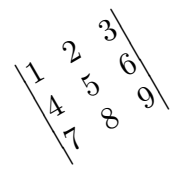

4.

Odpovězte na následující otázky (pro vysazení odpovědí použijte číslované výčty):

- (a) Jakým příkazem nastavíte hodnotu čítače mujcitac na pět?
- (b) Co znamená zápis 10pt plus 5pt minus 2pt?
- (c) Jakým příkazem definujete prostředí lemma, které bude používat stejný čítač jako prostředí veta?

Materiály ke studiu lze najít v [Ryb–99] nebo na stránkách Československého sdružení uživatelů T $EXu^1$ .

<sup>1</sup>http://www.cstug.cz

| Jméno |       |       |      |
|-------|-------|-------|------|
| Petr  | 2.45  | 34.12 | 1.00 |
| Šárka | chybi |       |      |
| David | 2.00  | 1.85  | 0.71 |

Tabulka 1: Jednoduchá tabulka

#### 1.1 Grafika

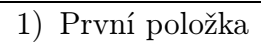

- $\bullet~$ Vnořená položka
- $\bullet~$  Další vnořená položka
- 2) Druhá položka

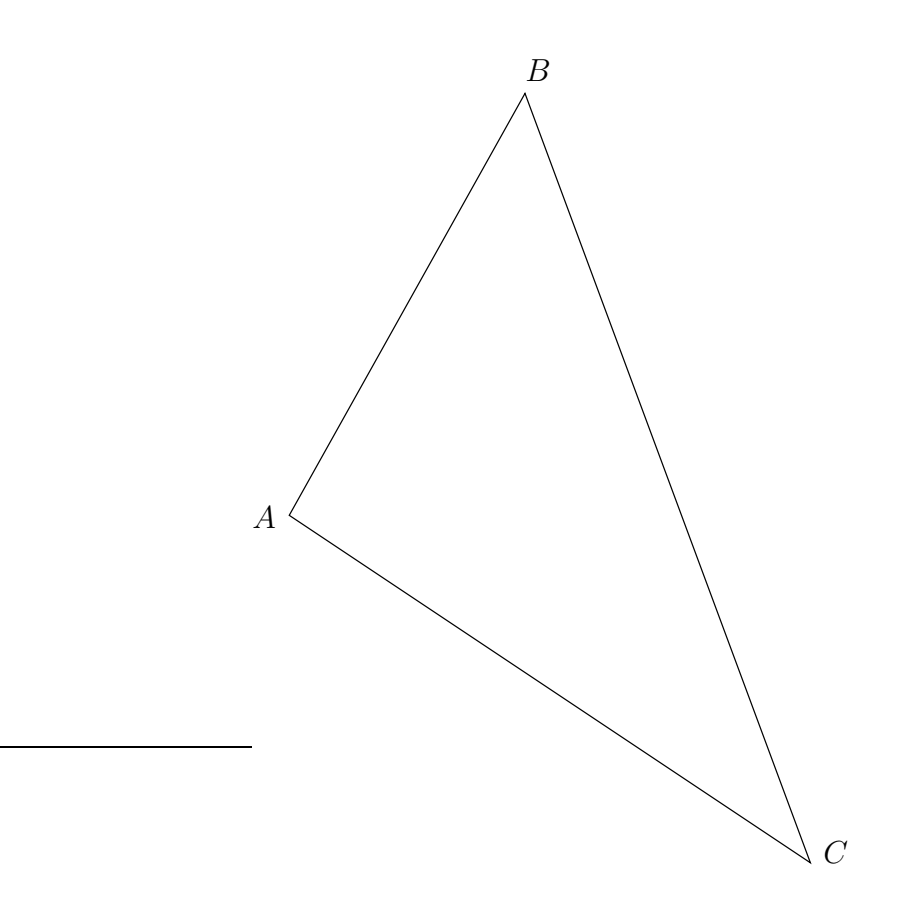

Obr. 1.1. Trojúhelník

# Seznam použité literatury

[Ryb–99] Rybička J.  $BT\!\!E\!X$  pro začátečníky. Brno: Konvoj 1999.

## Rejstřík

CSTUG, 3